## Eine Tour durch PostgreSQL-Contrib<br>
Extend Your Database Server<br>
Christoph Berg <christoph.berg@credativ.de><br>
credativ GmbH, Mönchengladbach<br>
7. November 2013<br>
Ministoph Berg <christoph.berg@credativ.de><br>
Eine Tour durch P Eine Tour durch PostgreSQL-Contrib Extend Your Database Server

Christoph Berg <christoph.berg@credativ.de>

credativ GmbH, Mönchengladbach

7. November 2013

<span id="page-0-0"></span>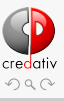

Christoph Berg <christoph.berg@credativ.de> Eine Tour durch PostgreSQL-Contrib 7. November 2013 1 / 51

### CREATE EXTENSION

### postgres=# CREATE EXTENSION <tab><tab>

CREATE EXTENSION<br>
postgres=# CREATE EXTENSION <tab><tab><br>
fuzzystrmatch pg\_trgm plsh cube autoinc chkpass lo btree\_gin btree\_gist<br>
test\_parser plpython3u adminpack postgis\_topology prefix tablefunc<br>
uuid-ossp plperl earthd fuzzystrmatch pg\_trgm plsh cube autoinc chkpass lo btree\_gin btree\_gist test\_parser plpython3u adminpack postgis\_topology prefix tablefunc uuid-ossp plperl earthdistance unaccent plpythonu postgres fdw hstore pgstattuple insert username pgrowlocks tcn isn pg\_stat\_statements pg\_buffercache xml2 postgis moddatetime plpgsql pgcrypto pltclu pltcl intarray refint citext pg freespacemap tsearch2 ltree file fdw seg sslinfo timetravel dict int dblink plperlu pgmp plpython2u intagg pageinspect dict\_xsyn

<span id="page-1-0"></span>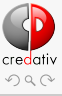

Christoph Berg <christoph.berg@credativ.de> Eine Tour durch PostgreSQL-Contrib 7. November 2013 2 / 51

# CREATE EXTENSION<br>
<br>
• Neue Funktionen<br>
• Datentypen<br>
• Procedural Languages (PL)<br>
• Trigger<br>
• Statistiken<br>
• Statistiken<br>
» Procedural Languages (PL)<br>
• Trigger<br>
• Statistiken<br>
• Procedural Languages (PL)<br>
• Trigger<br>
• St CREATE EXTENSION

- Neue Funktionen
- o Datentypen
- o Index-Methoden
- Procedural Languages (PL)
- o Trigger
- Statistiken

<span id="page-2-0"></span>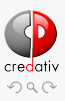

Christoph Berg <christoph.berg@credativ.de> Eine Tour durch PostgreSQL-Contrib 7. November 2013 3 / 51

### CREATE EXTENSION

- PostgreSQL "contrib"
- Viele weitere im Internet (github, pgfoundry, pgxn, . . . )
- o Debian/Ubuntu: apt.postgresql.org
- CREATE EXTENSION seit PostgreSQL 9.1
- CREATE EXTENSION<br>
 PostgreSQL "contrib"<br>
 Viele weitere im Internet (github, pgfoundry, pgxn, ...)<br>
 Debian/Ubuntu: apt.postgresql.org<br>
 CREATE EXTENSION seit PostgreSQL 9.1<br>
 Vorher \i /usr/share/postgresql/8.4/contr Vorher \i /usr/share/postgresql/8.4/contrib/foobar.sql
	- Vereinfachtes Handling, Backup

<span id="page-3-0"></span>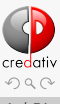

Christoph Berg <christoph.berg@credativ.de> Eine Tour durch PostgreSQL-Contrib 7. November 2013 4 / 51

### CREATE EXTENSION "uuid-ossp";

CREATE EXTENSION "uuid-ossp";<br>
# select uuid\_generate\_v1 ();<br>
uuid\_generate\_v1<br>
6eb92d28-4634-11e3-ae7a-001f29960aed<br>
Ahristoph Berg <christoph.berg@credativ.de> Eine Tour durch PostgreSQL-Contribered (and a contribered 20 # select uuid\_generate\_v1(); uuid\_generate\_v1

-------------------------------------- 6eb92d28-4634-11e3-ae7a-001f29960aed

<span id="page-4-0"></span>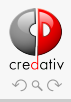

Christoph Berg <christoph.berg@credativ.de> Eine Tour durch PostgreSQL-Contrib 7. November 2013 5 / 51

## CREATE EXTENSION pg\_trgm;

- **String wird in Trigramme zerlegt**  $cat \rightarrow$  "  $c$ ". " $ca$ ". " $cat$ ". "at "
- Abstand zwischen Strings: <->

# select 'Oberhausen' <-> 'Essen'; ?column?

<mark>----</mark>------0.866667

DRAFT o CREATE INDEX ON test\_trgm USING gist (t gist\_trgm\_ops); CREATE INDEX ON test\_trgm USING gin (t gin\_trgm\_ops);

```
"Meinten Sie . . . ?"
```
SELECT t, t <-> 'word' AS dist FROM suchbegriffe ORDER BY dist LIMIT 10;

<span id="page-5-0"></span>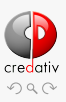

### <span id="page-6-0"></span>CREATE EXTENSION plsh;

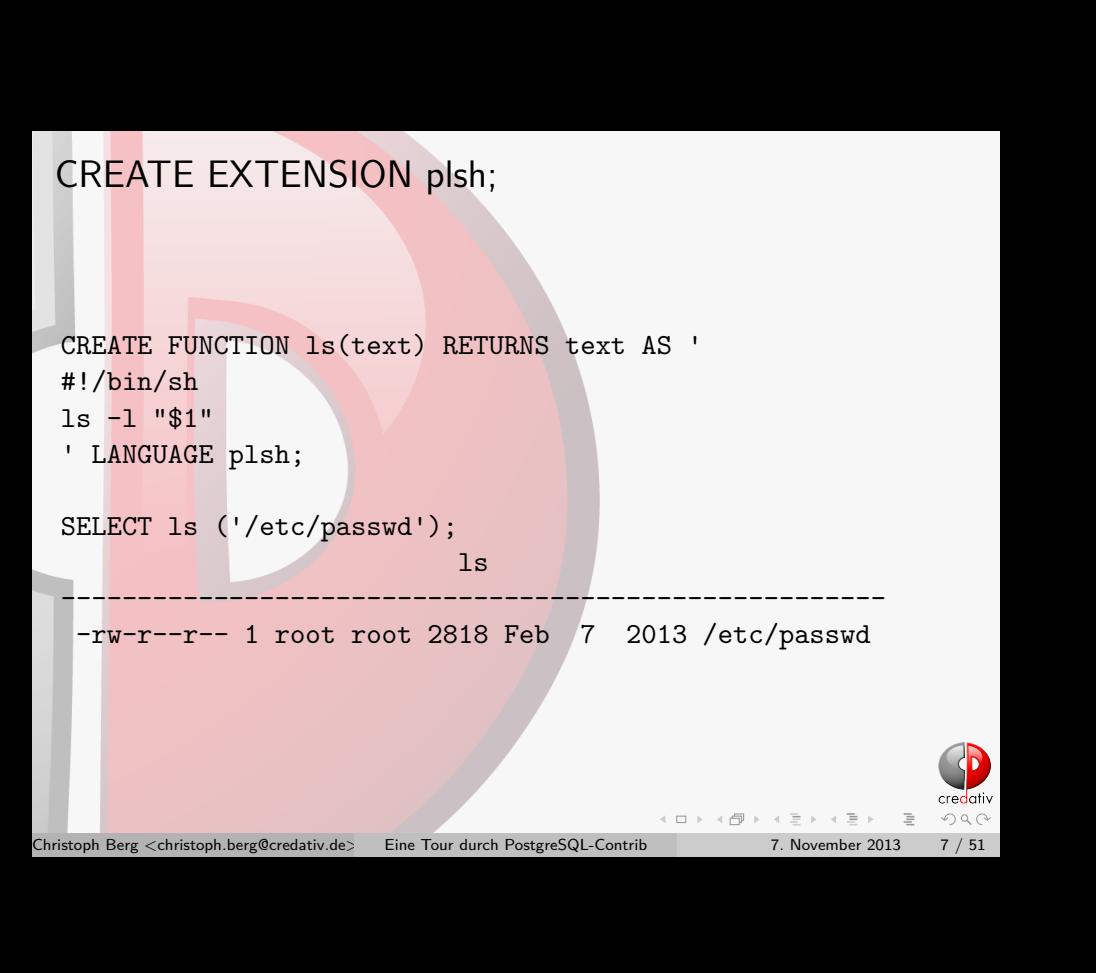

### CREATE EXTENSION cube;

Multidimensional Cubes

<mark>-----</mark>----------<mark>----</mark>

CREATE EXTENSION cube;<br>
<br>  $\begin{array}{ll}\n&\text{Multidimensional Cubes} \\
\text{\# select } \text{ '}(5,7) \text{ ' : cube } < \mathbb{Q} \text{ '}[(3,3),(8,8)] \text{ 'AS punkt_in_rec} \\
&\text{ {\tt num_reinterle}} \\
&\text{ {\tt sum:}} \\
&\text{ GiST-Support} \\
&\text{ \tt bristoph beg@credative} \\
&\text{ \tt finterRep.} \\
&\text{ \tt bristoph beg@credative} \\
&\text{ \tt finterRep.} \\
&\text{ \tt finterRep.} \\
&\text{ \tt finterRep.} \\
&\text{ \$ # select  $'(5,7)$  :: cube <@  $'[(3,3),(8,8)]$ ' AS punkt\_im\_rechteck; punkt\_im\_rechteck

t

GiST-Support

<span id="page-7-0"></span>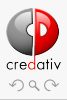

Christoph Berg <christoph.berg@credativ.de> Eine Tour durch PostgreSQL-Contrib 7. November 2013 8 / 51

### CREATE EXTENSION earthdistance;

DRAFT select earth\_distance(ll\_to\_earth(51,6), ll\_to\_earth(52,10)); earth distance

---<mark>-----</mark>---------298660.368346433

<span id="page-8-0"></span>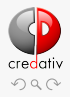

Christoph Berg <christoph.berg@credativ.de> Eine Tour durch PostgreSQL-Contrib 7. November 2013 9 / 51

## CREATE EXTENSION postgis;

Größte Extension, eigenes Open Source-Projekt

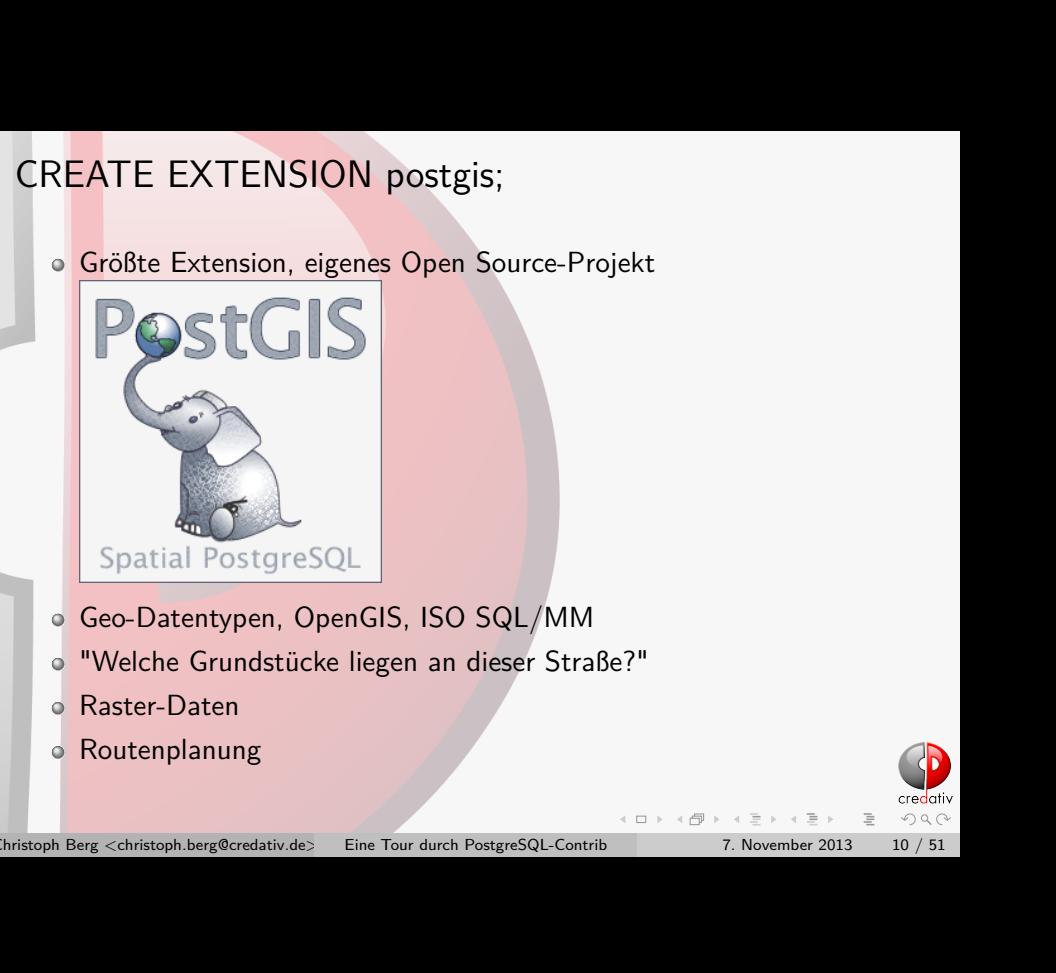

- Geo-Datentypen, OpenGIS, ISO SQL/MM
- "Welche Grundstücke liegen an dieser Straße?"
- Raster-Daten
- Routenplanung

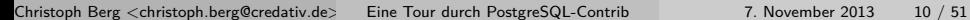

<span id="page-9-0"></span>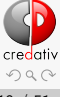

### CREATE EXTENSION pg\_stat\_statements;

```
CREATE EXTENSION pg_stat_statements;<br>
• Liste der ausgrühlten Queries<br>
• Verbessert seit PostgrsSQL 9.2<br>
• * SELECT query, calls, total_time, rows, 100.0 * shared_blks_hit /<br>
• * SELECT query, calls, total_time, rows, 100.
     Liste der ausgeführten Queries
     Verbessert seit PostgreSQL 9.2
     # SELECT query, calls, total_time, rows, 100.0 * shared_blks_hit /
                         nullif(shared_blks_hit + shared_blks_read, 0) AS hit_percent
                   FROM pg_stat_statements ORDER BY total_time DESC LIMIT 5;
       -[ RECORD 1 ]---------------------------------------------------------------------
       query | UPDATE pgbench_branches SET bbalance = bbalance + ? WHERE bid =
       calls | 3000
       total_time | 9609.00100000002
       rows | 2836
       hit_percent | 99.9778970000200936
       -[ RECORD 2 ]------<del>-</del>-------------------
       query | UPDATE pgbench_tellers SET tbalance = tbalance + ? WHERE tid = ?<br>calls | 3000
       calls |
       total_time | 8015.156
       rows | 2990
       hit percent | 99.9731126579631345
       -[ RECORD 3 ]---------------------------------------------------------------------
       query | copy pgbench_accounts from stdin
       calls | 1
       total_time | 310.624
       rows | 100000
       hit_percent | 0.30395136778115501520
```
<span id="page-10-0"></span>Christoph Berg <christoph.berg@credativ.de> Eine Tour durch PostgreSQL-Contrib 7. November 2013 11 / 51

## CREATE EXTENSION plpythonu;

### o plpython2u, plpython3u

- o "untrusted": CREATE FUNCTION nur für Superuser
- CREATE EXTENSION plpythonu;<br>
a plpython2u, plpython3u<br>
a "untrusted": CREATE FUNCTION nur für Superuser<br>
o CREATE FUNCTION pymax (a integer, b integer)<br>
RETURNS integer<br>
AS \$\$<br>
if a > b:<br>
return a<br>
return a<br> **S\$ LANGUAGE** o CREATE FUNCTION pymax (a integer, b integer) RETURNS integer

AS \$\$

```
if a > b:
```
return a

```
return b
```

```
$$ LANGUAGE plpythonu;
```
<span id="page-11-0"></span>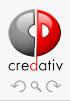

Christoph Berg <christoph.berg@credativ.de> Eine Tour durch PostgreSQL-Contrib 7. November 2013 12 / 51

### CREATE EXTENSION adminpack;

- CREATE EXTENSION adminpack;<br>
 Support-Funktionen für pgAdmin3 ("Server-Instrumentierung")<br>
 Files lesen/schreiben<br>
 postgresql.conf, pg\_hba.conf, Logfiles<br>
 postgresql.conf, pg\_hba.conf, Logfiles<br>
 Page christoph.berg Support-Funktionen für pgAdmin3 ("Server-Instrumentierung")
	- Files lesen/schreiben
	- postgresql.conf, pg\_hba.conf, Logfiles

<span id="page-12-0"></span>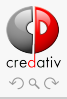

Christoph Berg <christoph.berg@credativ.de> Eine Tour durch PostgreSQL-Contrib 7. November 2013 13 / 51

### CREATE EXTENSION prefix;

CREATE EXTENSION prefix;<br>
Traditive Matching mit Index-Support<br>
SELECT<br>
FROM prefixes<br>
WHERE prefix ©> '01805'<br>
ORDER BY length(prefix) DESC<br>
LIMIT 1;<br>
CROM Preg <christoph.berg@credativ.de>
Eine Tour durch PostgreSQL-Cont Präfix-Matching mit Index-Support SELECT \* FROM prefixes WHERE prefix @> '01805' ORDER BY length(prefix) DESC LIMIT 1;

<span id="page-13-0"></span>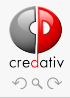

Christoph Berg <christoph.berg@credativ.de> Eine Tour durch PostgreSQL-Contrib 7. November 2013 14 / 51

### CREATE EXTENSION tablefunc;

```
o normal rand, connectby
```
<span id="page-14-0"></span>o crosstab

```
CREATE EXTENSION tablefunc;<br>
\circ normal_rand, connectby<br>
\circ rorsstab<br>
create that exacts are considered to the set of details. The creative of the set of the set of the set of the set of the set of the set of the set o
       CREATE TABLE ct(id SERIAL, rowid TEXT, attribute TEXT, value TEXT);
       INSERT INTO ct(rowid, attribute, value) VALUES('test1','att1','val1');
       INSERT INTO ct(rowid, attribute, value) VALUES('test1','att2','val2');
       INSERT INTO ct(rowid, attribute, value) VALUES('test1','att3','val3');
       INSERT INTO ct(rowid, attribute, value) VALUES('test1','att4','val4');
       INSERT INTO ct(rowid, attribute, value) VALUES('test2','att1','val5');
       INSERT INTO ct(rowid, attribute, value) VALUES('test2','att2','val6');
       INSERT INTO ct(rowid, attribute, value) VALUES('test2','att3','val7');
       INSERT INTO ct(rowid, attribute, value) VALUES('test2','att4','val8');
       SELECT *
       FROM crosstab(
          'select rowid, attribute, value
          from ct
          order by 1,2')
       AS ct(row_name text, a1 text, a2 text, a3 text, a4 text);
        row name | a1 | a2 | a3 | a4
       ----------+------+------+------+------
        test1 | val1 | val2 | val3 | val4
        test2 | val5 | val6 | val7 | val8
```
### CREATE EXTENSION plperl;

CREATE EXTENSION plperl;<br>
• Trusted, CREATE FUNCTION für alle erlaubt<br>
• Keine Perl-Module erlaubt (use)<br>
• create function match (text, text)<br>
• create function and \$\$<br>
(\$a, \$b) = © ;<br>
• creum \$a =~ \$b;<br>
\$\$ language plper Trusted, CREATE FUNCTION für alle erlaubt Keine Perl-Module erlaubt (use) o create function match(text, text) returns boolean as \$\$  $($a, $b) = 0;$ return  $a = -$ \$b; \$\$ language plperl;

<span id="page-15-0"></span>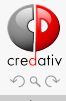

Christoph Berg <christoph.berg@credativ.de> Eine Tour durch PostgreSQL-Contrib 7. November 2013 16 / 51

### CREATE EXTENSION postgres fdw;

create table t (t text); insert into t values ('Hallo Welt');

```
CREATE EXTENSION postgres_fdw;<br>
create table t (t text);<br>
insert into t values ('Hallo Welt');<br>
create server loopback foreign data wrapper postgres_fdw<br>
options (port '5432');<br>
create user mapping for current_user server 
 create server loopback foreign data wrapper postgres_fdw
     options (port '5432');
 create user mapping for current user server loopback ;
 create foreign table t2 (t text) server loopback
     options (table_name 't');
```
select \* from t2; t

------------ Hallo Welt

<span id="page-16-0"></span>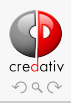

### CREATE EXTENSION dblink;

- Zugriff auf andere PostgreSQL-Datenbanken
- Alteres Interface als postgres fdw
- CREATE EXTENSION dblink;<br>
2 Zugriff auf andere PostgreSQL-Datenbanken<br>
4 Alteres Interface als postgres\_fdw<br>
6 CREATE VIEW myremote\_pg\_proc AS<br>
SELECT \*<br>
FROM dblink('dbname-postgres', 'select proname, prostc<br>
AS t1(pronam CREATE VIEW myremote\_pg\_proc AS SELECT \* FROM dblink('dbname=postgres', 'select proname, prosro AS t1(proname name, prosrc text);

SELECT \* FROM myremote\_pg\_proc WHERE proname LIKE 'bytea%'

<span id="page-17-0"></span>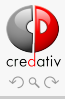

Christoph Berg <christoph.berg@credativ.de> Eine Tour durch PostgreSQL-Contrib 7. November 2013 18 / 51

### CREATE EXTENSION hstore;

- Perl-Style Hashes
- Semi-strukturierte Daten

```
CREATE EXTENSION hstore;<br>
• Perl-Style Hashes<br>
• Semi-strukturierte Daten<br>
• SELECT 'name => "Berg", vorname => "Christoph",<br>
firma => "credativ"::hstore;<br>
• store<br>
• mame"=>"Berg", "firma"=>"credativ", "vorname"=>"Christo
      SELECT 'name => "Berg", vorname => "Christoph",
               firma => "credativ"'::hstore;
```

```
hstore
-------------------------------------------------------------
```

```
"name"=>"Berg", "firma"=>"credativ", "vorname"=>"Christop
```
- SELECT h->'name';
- o Index-Support

<span id="page-18-0"></span>

Christoph Berg <christoph.berg@credativ.de> Eine Tour durch PostgreSQL-Contrib 7. November 2013 19 / 51

### CREATE EXTENSION plpgsql;

- $\circ$  PL/pgSQL: SQL + prozedurale Elemente
- Per Default installiert
- CREATE OR REPLACE FUNCTION get\_all\_foo() RETURNS SETOF foo AS \$BODY\$

### DECLARE

```
r foo%rowtype;
```
### BEGIN

```
FOR r IN
```

```
SELECT * FROM foo WHERE fooid > 0
```
LOOP

```
DRAFT
        -- can do some processing here
        RETURN NEXT r; -- return current row of SELECT
     END LOOP;
     RETURN;
```
END

\$BODY\$

```
LANGUAGE plpgsql;
```

```
SELECT * FROM get all foo();
```
<span id="page-19-0"></span>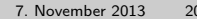

### CREATE EXTENSION autoinc;

```
CREATE EXTENSION autoinc;<br>
* CREATE SEQUENCE next_id;<br>
* CREATE TABLE ids (id int4, idesc text);<br>
* CREATE TRIGGER ids_nextid<br>
* REFORE INSERT OR UPDATE ON ids<br>
FOR EACH ROW<br>
EXECUTE PROCEDURE autoinc (id, next_id);<br>
* INS
     o # CREATE SEQUENCE next id;
       # CREATE TABLE ids (id int4, idesc text);
       # CREATE TRIGGER ids nextid
             BEFORE INSERT OR UPDATE ON ids
             FOR EACH ROW
             EXECUTE PROCEDURE autoinc (id, next id);
       # INSERT INTO ids VALUES (0, 'first');
       # INSERT INTO ids VALUES (null, 'second');
       # INSERT INTO ids(idesc) VALUES ('third');
       # SELECT * FROM ids ;
         id | idesc
         ----+--------
          1 | first
          2 | second
          3 | third
     Ähnlich "serial"
Christoph Berg <christoph.berg@credativ.de> Eine Tour durch PostgreSQL-Contrib 7. November 2013 21 / 51
```
<span id="page-20-0"></span>

## CREATE EXTENSION chkpass;

- Speichert crypt()-Passwörter
- o Eingabe im Klartext
- Ausgabe verschlüsselt als Hash
- Vergleicht als Hash
- DRAFT o test=# create table test (p chkpass); test=# insert into test values ('hello'); test=# select  $*$  from test where  $p = 'hello';$ p

---------------- :fN6iG6x8Mv22M

<span id="page-21-0"></span>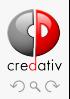

Christoph Berg <christoph.berg@credativ.de> Eine Tour durch PostgreSQL-Contrib 7. November 2013 22 / 51

### <span id="page-22-0"></span>CREATE EXTENSION fuzzystrmatch;

```
CREATE EXTENSION fuzzystrmatch;<br>
• Soundex: Ähnliche Namen, US-Zensus 1880<br>
• CREATE TABLE s (nm text);<br>
• INSERT INTO s VALUES ('john'), ('joan'), ('vobbly'), ('jack');<br>
• SELECT + FROM s VHERE difference(s.mn, 'john') > 
      Soundex: Ähnliche Namen, US-Zensus 1880
         # CREATE TABLE s (nm text);
         # INSERT INTO s VALUES ('john'), ('joan'), ('wobbly'), ('jack');
         # SELECT * FROM s WHERE difference(s.nm, 'john') > 2;
           nm
           ------
          john
          joan
          jack
      Levenshtein: Abstand in Zahl der Änderungen am String
        # SELECT levenshtein('GUMBO', 'GAMBOL');
          levenshtein
         -------------
                       \mathfrak{D}metaphone: Ähnlich Soundex
Christoph Berg <christoph.berg@credativ.de> Eine Tour durch PostgreSQL-Contrib 7. November 2013 23 / 51
```
### CREATE EXTENSION btree\_gin;

CREATE TABLE test (a int4);<br>
© CREATE TABLE test (a int4);<br>
© CREATE INDEX testidx ON test USING gin (a);<br>
© Nützlich für mehrspaltige GIN-Indexe<br>
© Nützlich für mehrspaltige GIN-Indexe<br>
Ministoph Berg <christoph.berg@cred CREATE TABLE test (a int4); o CREATE INDEX testidx ON test USING gin (a); o Nützlich für mehrspaltige GIN-Indexe

<span id="page-23-0"></span>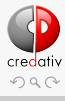

Christoph Berg <christoph.berg@credativ.de> Eine Tour durch PostgreSQL-Contrib 7. November 2013 24 / 51

```
CREATE EXTENSION btree_gist;
```

```
DRAFT
  • Analog btree_gin
  Support für <-> (Abstand)
  Support für Exclusion Constraints mit <>
    => CREATE TABLE zoo (
      cage INTEGER,
      animal TEXT,
      EXCLUDE USING gist (cage WITH =, animal WITH \langle>)
    );
    => INSERT INTO zoo VALUES(123, 'zebra');
    => INSERT INTO zoo VALUES(123, 'zebra');
    => INSERT INTO zoo VALUES(123, 'lion');
    ERROR: conflicting key value violates exclusion
      constraint "zoo_cage_animal_excl"
    DETAIL: Key (cage, animal)=(123, lion) conflicts with
      existing key (cage, animal)=(123, zebra).
    => INSERT INTO zoo VALUES(124, 'lion');
```
## CREATE EXTENSION pgstattuple;

Liest ganze Tabelle oder Index

 $-$ [  $\frac{1}{2}$ FCORD 1 ]  $-$ 

o SELECT \* FROM pgstattuple('pg\_catalog.pg\_proc');

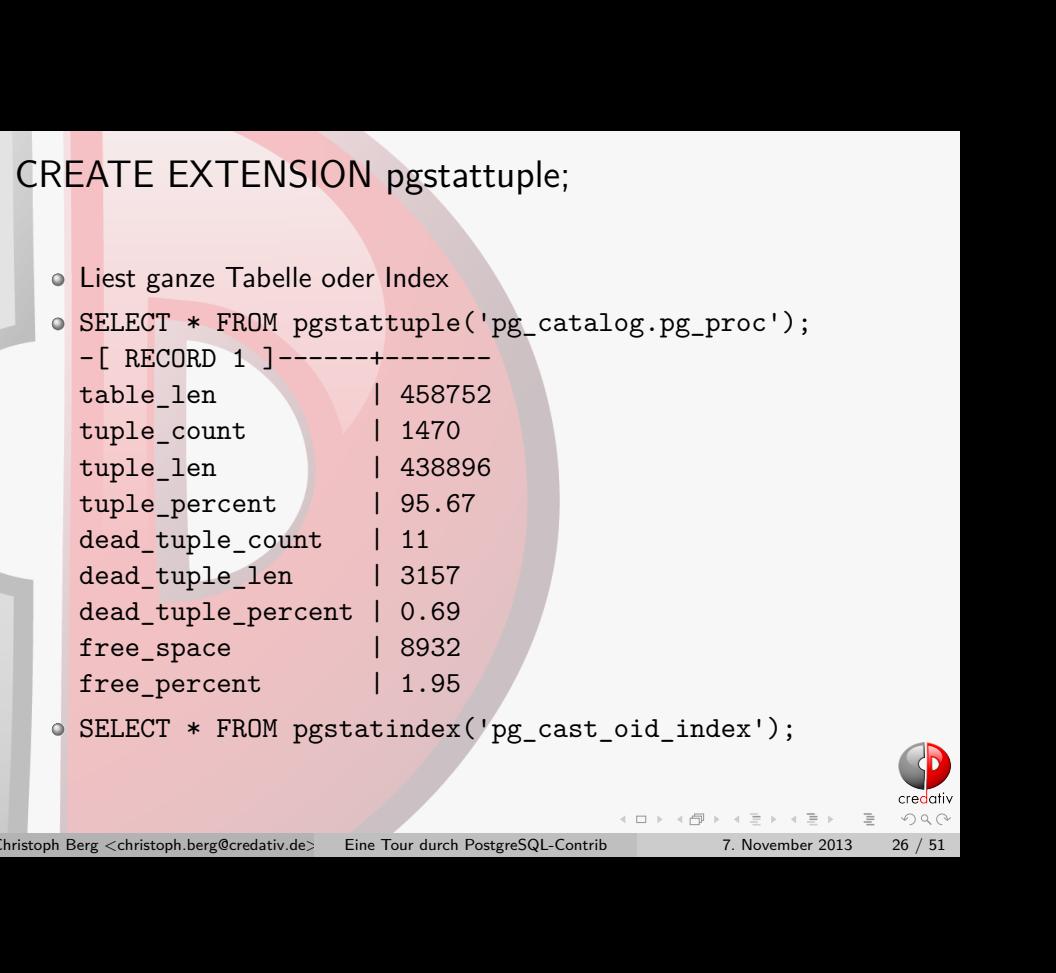

SELECT \* FROM pgstatindex('pg\_cast\_oid\_index');

<span id="page-25-0"></span>![](_page_25_Picture_5.jpeg)

Christoph Berg <christoph.berg@credativ.de> Eine Tour durch PostgreSQL-Contrib 7. November 2013 26 / 51

# DRAFT CREATE EXTENSION unaccent;

 $\circ$  # SELECT unaccent ('Hôtel');

unaccent <mark>----------</mark>

Hotel

o Integration mit tsearch

<span id="page-26-0"></span>![](_page_26_Picture_5.jpeg)

Christoph Berg <christoph.berg@credativ.de> Eine Tour durch PostgreSQL-Contrib 7. November 2013 27 / 51

### CREATE EXTENSION lo;

- Mangement von BLOB-Referenzen über Trigger
- CREATE TABLE image (title text, raster lo);

CREATE EXTENSION lo;<br>
Mangement von BLOB-Referenzen über Trigger<br>
CREATE TABLE image (title text, raster lo);<br>
CREATE TRIGGER t\_raster BEFORE UPDATE OR DELETE ON image<br>
FOR EACH ROW EXECUTE PROCEDURE lo\_manage(raster);<br>
Nü CREATE TRIGGER t\_raster BEFORE UPDATE OR DELETE ON image FOR EACH ROW EXECUTE PROCEDURE lo\_manage(raster);

Nützlich für JDBC- und ODBC-Anwendungen

<span id="page-27-0"></span>![](_page_27_Picture_5.jpeg)

Christoph Berg <christoph.berg@credativ.de> Eine Tour durch PostgreSQL-Contrib 7. November 2013 28 / 51

### CREATE EXTENSION insert\_username;

CREATE TABLE username\_test ( name text, username text not null );

```
CREATE TABLE username_test (<br>
name text ,<br>
username text not null<br>
);<br>
CREATE TRIGGER insert_usernames<br>
BEFORE INSERT OR UPDATE ON username_test<br>
FOR EACH ROW<br>
EXECUTE PROCEDURE insert_username (username);<br>
INSERT INTO use
  CREATE TRIGGER insert_usernames
       BEFORE INSERT OR UPDATE ON username_test
       FOR EACH ROW
       EXECUTE PROCEDURE insert username (username);
```
INSERT INTO username\_test VALUES ('foobar');

SELECT \* FROM username test;

name | username

<span id="page-28-0"></span>--------+----------

foobar | cbe

Christoph Berg <christoph.berg@credativ.de> Eine Tour durch PostgreSQL-Contrib 7. November 2013 29 / 51

## CREATE EXTENSION isn;

SELECT ean13('4220356483487'); ean13

---<mark>--------</mark> 422-035648348-7

# SELECT isbn('978-0-393-04002-9'); isbn

```
DRAFT
---<mark>-----</mark>------
 0-393-04002-X
# SELECT isbn13('0901690546');
    isbn13
```

```
978-0-901690-54-8
# SELECT issn('1436-4522');
   issn
```
<span id="page-29-0"></span>----------- 1436-4522

![](_page_29_Picture_7.jpeg)

---<mark>--------------</mark>

### CREATE EXTENSION citext;

- Case-insensitive text type
- o Transparente Konvertierung groß/klein
- CREATE EXTENSION citext;<br>
© Case-insensitive text type<br>
© Transparente Konvertierung groß/klein<br>
© CREATE TABLE users (<br>
mick CITEXT PRIMARY KEY,<br>
pass TEXT NOT NULL<br>
);<br>
INSERT INTO users VALUES ('larry', md5(random()::te CREATE TABLE users ( nick CITEXT PRIMARY KEY, pass TEXT NOT NULL );

INSERT INTO users VALUES ('larry', md5(random()::text));

SELECT \* FROM users WHERE nick = 'Larry';

<span id="page-30-0"></span>![](_page_30_Picture_6.jpeg)

Christoph Berg <christoph.berg@credativ.de> Eine Tour durch PostgreSQL-Contrib 7. November 2013 31 / 51

### CREATE EXTENSION pg\_buffercache;

![](_page_31_Picture_74.jpeg)

Christoph Berg <christoph.berg@credativ.de> Eine Tour durch PostgreSQL-Contrib 7. November 2013 32 / 51

<span id="page-31-0"></span>

# CREATE EXTENSION pgcrypto;<br>
• Kryptographische Funktionen<br>
• Hashes: md5, shal, sha256, ... (OpenSSL)<br>
• Imac()<br>
• crypt()<br>
• Pgp\_sym\_encrypt(), pgp\_sym\_eterypt()<br>
• pgp\_pub\_encrypt(), pgp\_pub\_eterypt()<br>
• pgp\_pub\_encrypt( CREATE EXTENSION pgcrypto;

- Kryptographische Funktionen
- o Hashes: md5, sha1, sha256, ... (OpenSSL)
- hmac()
- $\circ$  crypt()
- OpenPGP
	- $\rightarrow$  pgp\_sym\_encrypt(), pgp\_sym\_decrypt()
	- pgp\_pub\_encrypt(), pgp\_pub\_decrypt()
- o gen\_random\_bytes()

<span id="page-32-0"></span>![](_page_32_Picture_9.jpeg)

Christoph Berg <christoph.berg@credativ.de> Eine Tour durch PostgreSQL-Contrib 7. November 2013 33 / 51

## CREATE EXTENSION pgmp;

- o GNU Multi Precision library
- Große Integer, Primzahlen
- DRAFT Rationale Zahlen (Brüche) select '3/8':: mpq + '5/6':: mpq as fraction; fraction

29/24

----------

<span id="page-33-0"></span>

### CREATE EXTENSION tcn;

- **Triggered Change Notification**
- LISTEN/NOTIFY

CREATE EXTENSION tcn;<br>
<br>
• Triggered Change Notification<br>
• LISTEN/NOTIFY<br>
• create trigger tcndata\_tcn\_trigger<br>
after insert or update or delete on tcndata<br>
for each row<br>
excute procedure triggered\_change\_notification();<br> o create trigger tcndata tcn\_trigger after insert or update or delete on tcndata for each row execute procedure triggered change\_notification(); listen tcn;

Asynchronous notification "tcn" with payload ""tcndata",I,"a"='2',"b"='2012-12-23'" received from server process with PID 22770.

<span id="page-34-0"></span>![](_page_34_Picture_5.jpeg)

Christoph Berg <christoph.berg@credativ.de> Eine Tour durch PostgreSQL-Contrib 7. November 2013 35 / 51

### <span id="page-35-0"></span>CREATE EXTENSION pgrowlocks;

![](_page_35_Figure_1.jpeg)

## CREATE EXTENSION pg\_freespacemap;

- Freier Platz in Tabellenblöcken
- o # SELECT \* FROM pg\_freespace('foo');
	- blkno | avail

![](_page_36_Picture_65.jpeg)

**Selten notwendig** 

<span id="page-36-0"></span>![](_page_36_Picture_6.jpeg)

Christoph Berg <christoph.berg@credativ.de> Eine Tour durch PostgreSQL-Contrib 7. November 2013 37 / 51

### CREATE EXTENSION ltree;

CREATE EXTENSION Itree;<br>
This module implements a data type ltree for representing labels of data<br>
stored in a hierarchical tree-like structure, Extensive facilities for searching<br>
through label trees are provided.<br>
Litret This module implements a data type ltree for representing labels of data stored in a hierarchical tree-like structure. Extensive facilities for searching through label trees are provided.

ltreetest=> SELECT path FROM test WHERE path <@ 'Top.Science' path

Top.Science Top.Science.Astronomy Top.Science.Astronomy.Astrophysics Top.Science.Astronomy.Cosmology

------------------------------------

<span id="page-37-0"></span>![](_page_37_Picture_4.jpeg)

Christoph Berg <christoph.berg@credativ.de> Eine Tour durch PostgreSQL-Contrib 7. November 2013 38 / 51

# CREATE EXTENSION pageinspect;<br>
• Block-level debugging<br>
• get\_raw\_page(), page\_header(), heap\_page\_items()<br>
• bt\_metap(), bt\_page\_stats(), bt\_page\_items()<br>
• fsm\_page\_contents<br>
• for a continue of the state of the control CREATE EXTENSION pageinspect;

- o Block-level debugging
- o get\_raw\_page(), page\_header(), heap\_page\_items()
- bt\_metap(), bt\_page\_stats(), bt\_page\_items()
- o fsm\_page\_contents

<span id="page-38-0"></span>![](_page_38_Picture_5.jpeg)

### CREATE EXTENSION file fdw;

CREATE EXTENSION file\_fdw;<br>
The file\_fdw module provides the foreign-data wrapper file\_fdw, which<br>
can be used to access data files in the server's file system. Data files must<br>
be in a format that can be read by COPY FRO The file\_fdw module provides the foreign-data wrapper file\_fdw, which can be used to access data files in the server's file system. Data files must be in a format that can be read by COPY FROM; see COPY for details. Access to such data files is currently read-only.

<span id="page-39-0"></span>![](_page_39_Picture_2.jpeg)

# CREATE EXTENSION pltcl;<br>  $\bullet$  pltcl, pltclu<br>  $\bullet$  pltcl, pltclu<br>  $\bullet$  pltcl, pltclu<br>  $\bullet$  pltcl, pltclu<br>  $\bullet$  pltcl,  $\bullet$  pltclu<br>  $\bullet$  pltcling and  $\bullet$  pltclum PostgreSQL-Contribute  $\bullet$  pltclum  $\bullet$  pltclum  $\bullet$  pltclum CREATE EXTENSION pltcl;

pltcl, pltclu

<span id="page-40-0"></span>

Christoph Berg <christoph.berg@credativ.de> Eine Tour durch PostgreSQL-Contrib 7. November 2013 41 / 51

### CREATE EXTENSION seg;

CREATE EXTENSION seg;<br>
This module implements a data type seg for representing line segments, or<br>
floating point intervals. seg can represent uncertainty in the interval<br>
endpoints, making it especially useful for represe This module implements a data type seg for representing line segments, or floating point intervals. seg can represent uncertainty in the interval endpoints, making it especially useful for representing laboratory measurements.

<span id="page-41-0"></span>![](_page_41_Picture_2.jpeg)

### CREATE EXTENSION sslinfo;

CREATE EXTENSION sslinfo;<br>
The sslinfo module provides information about the SSL certificate that the<br>
current client provided when connecting to PostgreSQL. The module is<br>
useless (most functions will return NULL) if the The sslinfo module provides information about the SSL certificate that the current client provided when connecting to PostgreSQL. The module is useless (most functions will return NULL) if the current connection does not use SSL.

<span id="page-42-0"></span>![](_page_42_Picture_2.jpeg)

### CREATE EXTENSION timetravel;

<span id="page-43-0"></span>Long ago, PostgreSQL had a built-in time travel feature that kept the insert and delete times for each tuple. This can be emulated using these functions. To use these functions, you must add to a table two columns of abstime type to store the date when a tuple was inserted (start date) and changed/deleted (stop\_date):

![](_page_43_Figure_2.jpeg)

### CREATE EXTENSION dict\_int:

**CREATE EXTENSION dict\_int;**<br>dict\_int is an example of an add-on dictionary template for full-text<br>search. The motivation for this example dictionary is to control the<br>indexing of integers (signed and unsigned), allowing dict int is an example of an add-on dictionary template for full-text search. The motivation for this example dictionary is to control the indexing of integers (signed and unsigned), allowing such numbers to be indexed while preventing excessive growth in the number of unique words, which greatly affects the performance of searching.

<span id="page-44-0"></span>![](_page_44_Picture_2.jpeg)

### CREATE EXTENSION intarray;

CREATE EXTENSION intarray;<br>
The intarray module provides a number of useful functions and operators<br>
for manipulating null-free arrays of integers. There is also support for<br>
indexed searches using some of the operators.<br> The intarray module provides a number of useful functions and operators for manipulating null-free arrays of integers. There is also support for indexed searches using some of the operators.

<span id="page-45-0"></span>![](_page_45_Picture_2.jpeg)

### CREATE EXTENSION intagg;

CREATE EXTENSION intagg;<br>
The intagg module provides an integer aggregator and an enumerator.<br>
intagg is now obsolete, because there are built-in functions that provided as a<br>
superset of its capabilities. However, the mo The intagg module provides an integer aggregator and an enumerator. intagg is now obsolete, because there are built-in functions that provide a superset of its capabilities. However, the module is still provided as a compatibility wrapper around the built-in functions.

<span id="page-46-0"></span>![](_page_46_Picture_2.jpeg)

### CREATE EXTENSION dict\_xsyn;

CREATE EXTENSION dict\_xsyn;<br>
dict\_xsyn (Extended Synonym Dictionary) is an example of an add-on<br>
dictionary template for full-text search. This dictionary type replaces words<br>
with groups of their synonyms, and so makes it dict\_xsyn (Extended Synonym Dictionary) is an example of an add-on dictionary template for full-text search. This dictionary type replaces words with groups of their synonyms, and so makes it possible to search for a word using any of its synonyms.

<span id="page-47-0"></span>![](_page_47_Picture_2.jpeg)

### CREATE EXTENSION moddatetime;

CREATE EXTENSION moddatetime;<br>
moddatetime() is a trigger that stores the current time into a timestamp<br>
field. This can be useful for tracking the last modification time of a<br>
particular row within a table.<br>
Antisoph Ber moddatetime() is a trigger that stores the current time into a timestamp field. This can be useful for tracking the last modification time of a particular row within a table.

<span id="page-48-0"></span>![](_page_48_Picture_2.jpeg)

# CREATE EXTENSION refint;<br>
Functions for Implementing Referential Integrity<br>  $\begin{array}{|l|}\hline \textbf{F1} & \textbf{F2} & \textbf{F3} & \textbf{F4} & \textbf{F5} & \textbf{F6} & \textbf{F8} & \textbf{F8} & \textbf{F8} & \textbf{F9} & \textbf{F8} & \textbf{F8} & \textbf{F8} & \textbf{F8} & \textbf{F8} & \textbf{F8} & \textbf{F$ CREATE EXTENSION refint;

### Functions for Implementing Referential Integrity

<span id="page-49-0"></span>![](_page_49_Picture_2.jpeg)

Christoph Berg <christoph.berg@credativ.de> Eine Tour durch PostgreSQL-Contrib 7. November 2013 50 / 51

### CREATE EXTENSION test\_parser;

CREATE EXTENSION test\_parser;<br>
or test\_parser is an example of a custom parser for full-text search. It<br>
doesn't do anything especially useful, but can serve as a starting point<br>
for developing your own parser.<br>
......... o test parser is an example of a custom parser for full-text search. It doesn't do anything especially useful, but can serve as a starting point for developing your own parser.

<span id="page-50-0"></span>![](_page_50_Picture_2.jpeg)